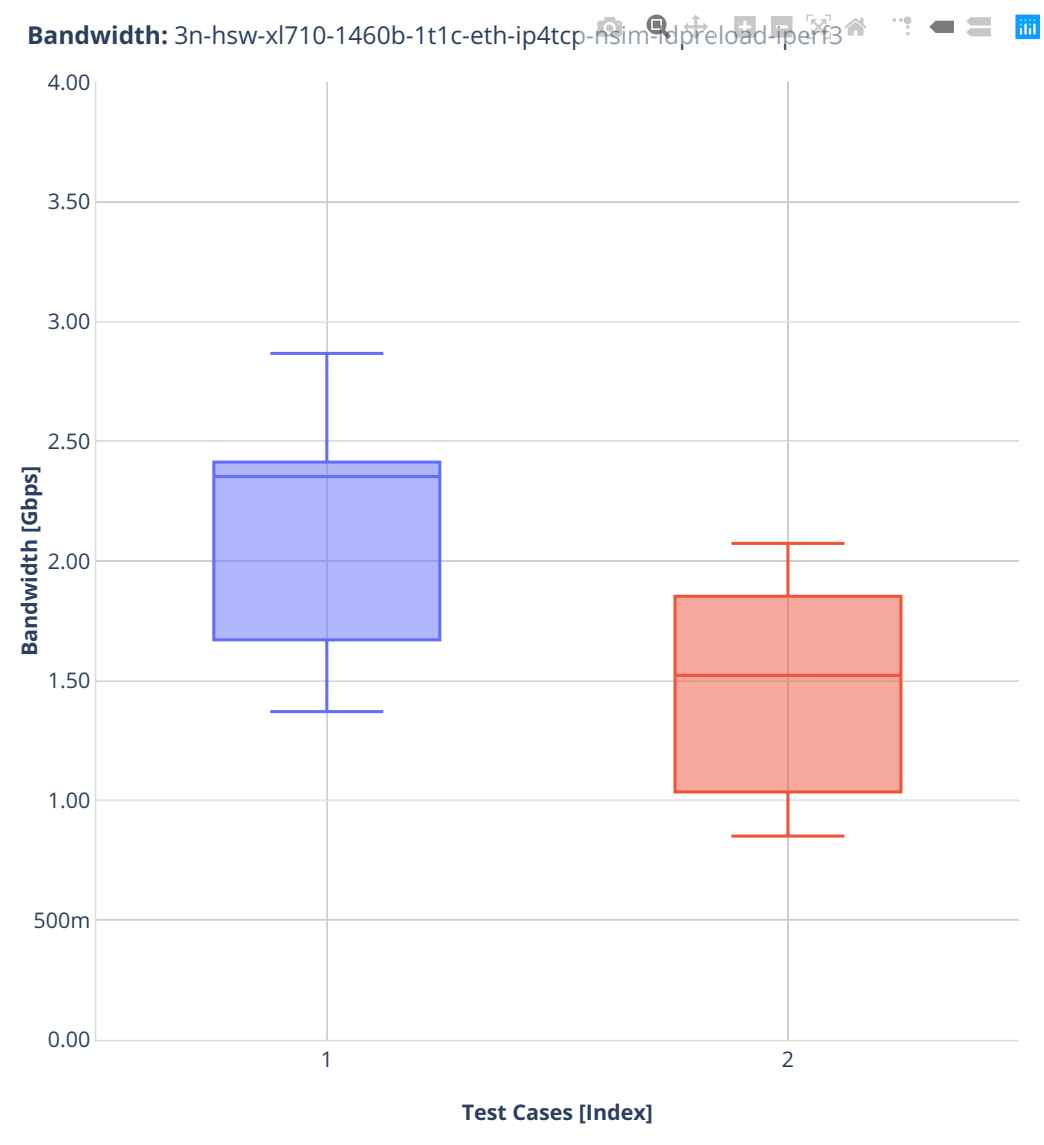

1. (10 runs) eth-ip4tcpbase-nsim-ldpreload-iperf3-bps

■ 2. (10 runs) eth-ip4tcpscale1cl10s-nsim-ldpreload-iperf3-bps